# **Procesamiento Avanzado de Imágenes Astronómicas**

Filtrado Espacial

## **Fundamentos**

- "filtrar" implica retener o remover ciertas componentes de la imagen.
- el filtrado se hace utilizando kernels (máscaras, ventanas, etc).
- existe una correspondencia entre filtros espaciales y de frecuencia.
- los filtros espaciales son más versátiles porque permiten aplicaciones no lineales.

## **Mecánica del filtrado**

- se debe definir una vecindad alrededor del pixel a procesar, y una operación a realizar.
- el filtrado resulta en una nueva imagen donde el pixel se reemplaza por el resultado de la operación.
- los filtros espaciales pueden ser lineales o no lineales.
- en general, los kernels son de dimensiones impares para poder definir un centro.

#### **Mecánica del filtrado**

• el proceso de filtrado entre una imagen *f* y un kernel *w* se puede escribir como:

$$
g(x, y) = \sum_{s=-a}^{a} \sum_{t=-b}^{b} w(s, t) f(x + s, y + t)
$$

• por ejemplo, si el kernel es de 3x3:

$$
g(x, y) = w(-1, -1)f(x - 1, y - 1) + w(-1, 0)f(x - 1, y) + ... + w(0, 0)f(x, y) + ... + w(1, 1)f(x + 1, y + 1)
$$

#### **Mecánica del filtrado**

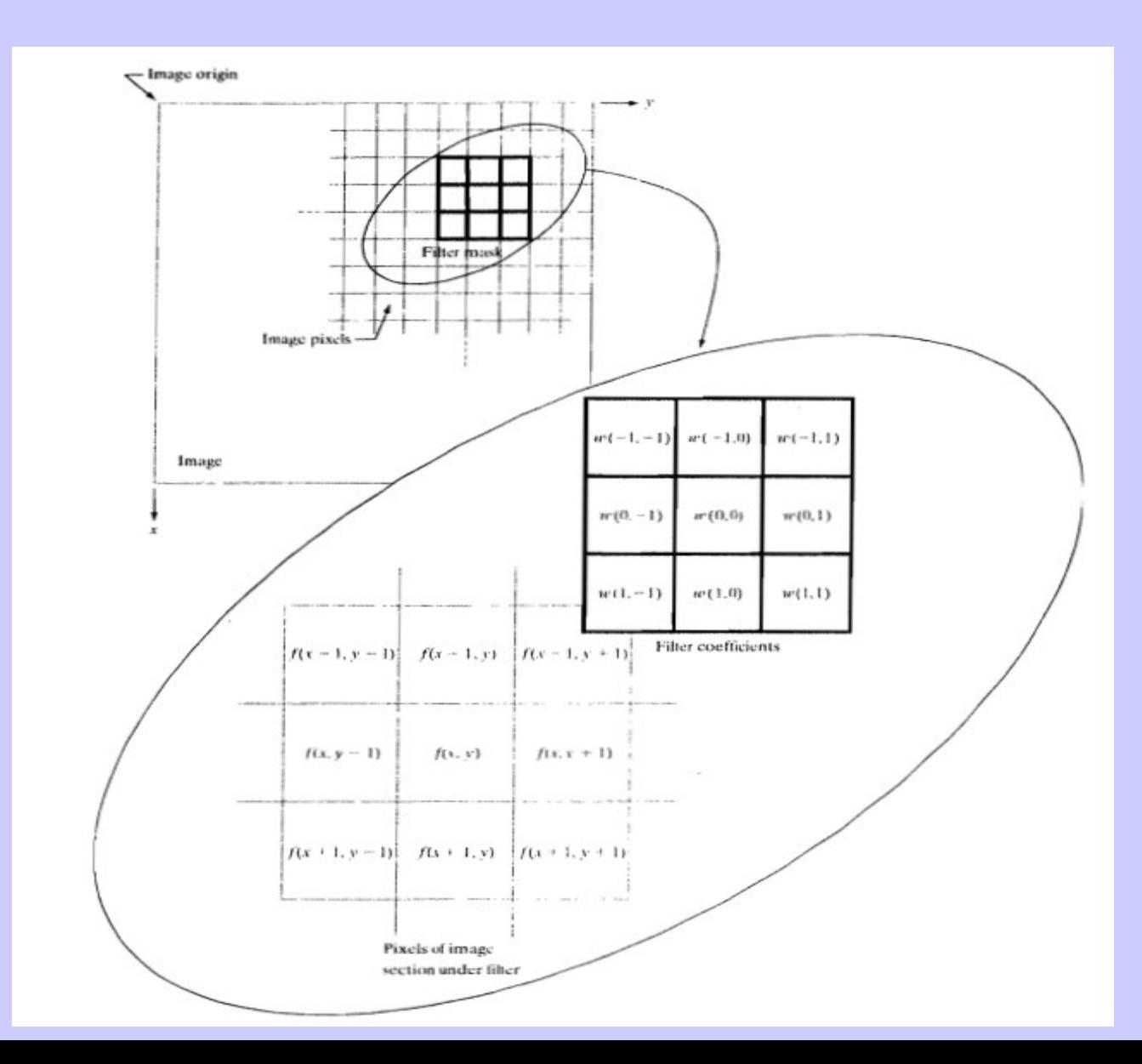

- **correlación espacial** es el proceso de calcular el producto entre los pixeles de una imagen y un kernel y sumar los resultados.
- **convolución espacial** es un proceso similar pero con el kernel rotado 180 grados.
- tanto la correlación como la convolución son funciones de desplazamiento.
- la correlación de un filtro con un pulso discreto unitario devuelve el filtro de convolución.

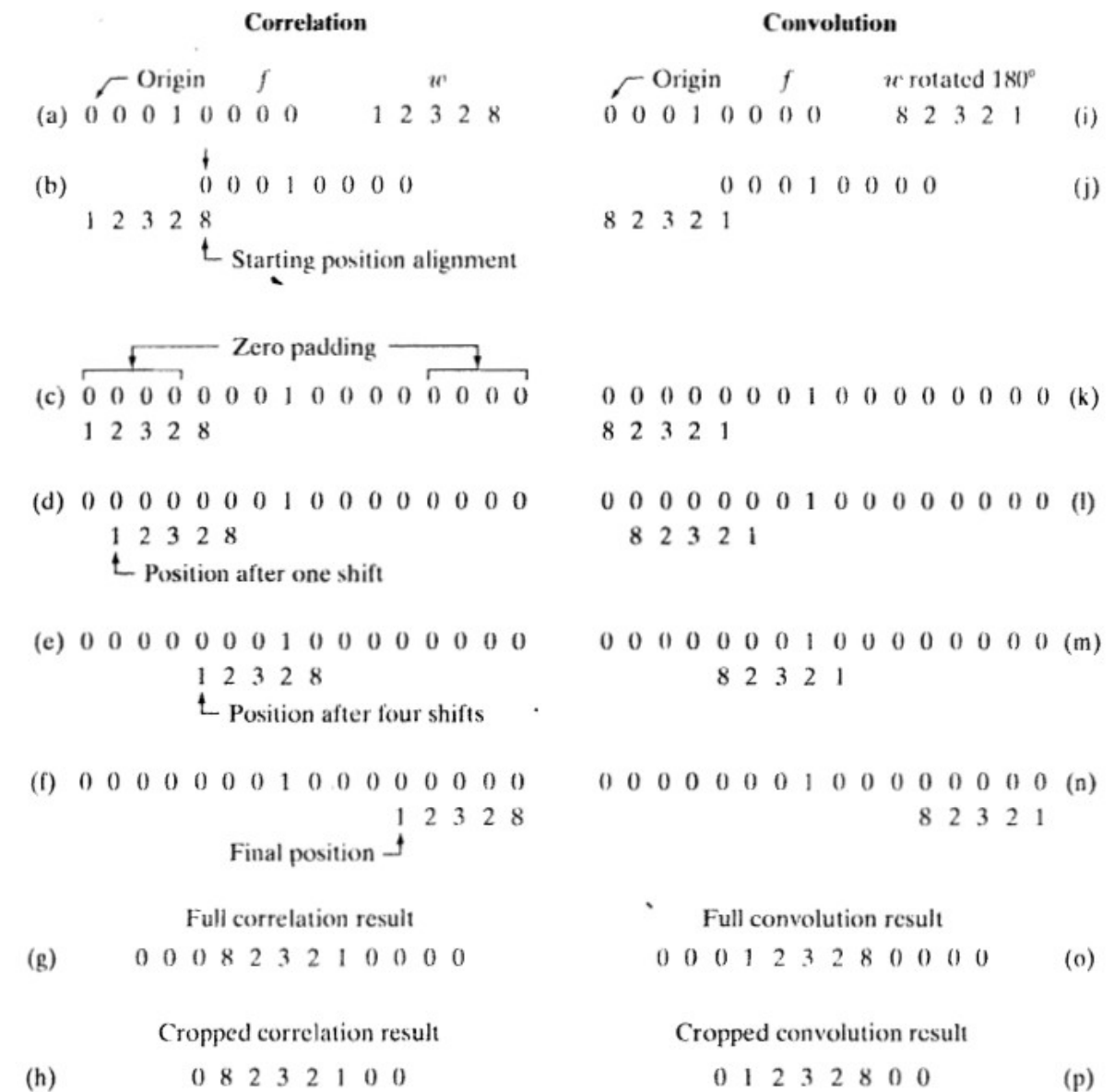

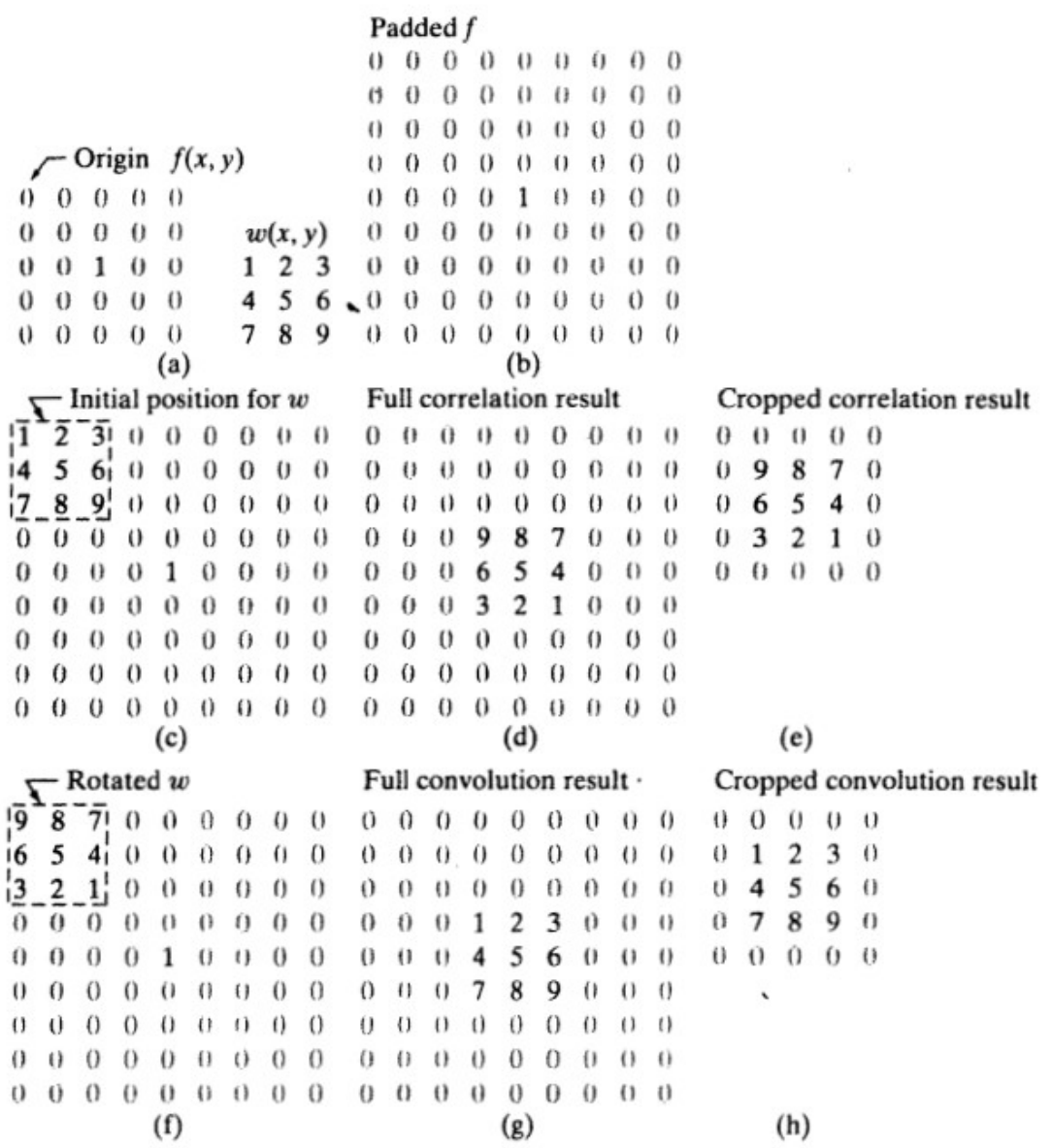

• **correlación espacial:**

$$
w(x, y) \land f(x, y) = \sum_{s=-a}^{a} \sum_{t=-b}^{b} w(s, t) f(x + s, y + t)
$$

• **convolución espacial:**

$$
w(x, y) \star f(x, y) = \sum_{s=-a}^{a} \sum_{t=-b}^{b} w(s, t) f(x - s, y - t)
$$

- filtros de suavizado o de promedio.
- reemplazan el pixel con el valor promedio de los vecinos.
- implican una integración de la imagen.
- remueven detalles de alta frecuencia (ruido).
- baja la definición de detalles.

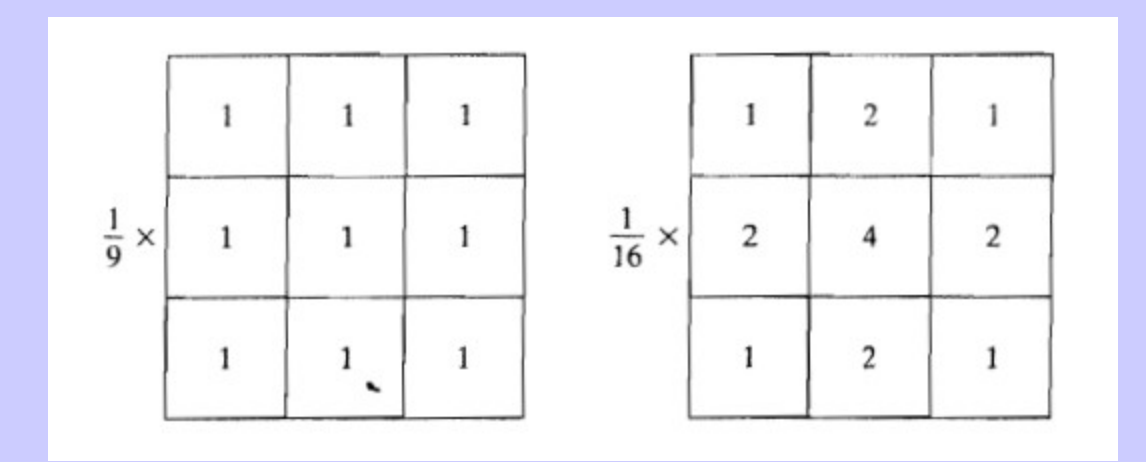

# **Filtros no lineales**

- reemplazan el pixel con el valor de un estadístico o función no lineal aplicada al kernel.
- ejemplos:
- mediana
- moda
- desviación standard
- máximo
- mínimo

- filtros de realce.
- implican una diferenciación de la imagen.
- reemplazan el pixel con el valor de la derivada primera o segunda en el pixel.
- incrementa la definición de detalles.
- las derivadas se calculan como diferencias discretas usando series de Taylor truncadas.
- la suma de los valores del kernel es cero.

Derivada primera:

- 1. debe ser 0 en áreas de intensidad constante.
- 2. no debe ser 0 al inicio de una pendiente.
- 3. no debe ser 0 en áreas con cierta pendiente.

Derivada segunda:

- 1. debe ser 0 en áreas de intensidad constante.
- 2. no debe ser 0 al inicio o fin de una pendiente.
- 3. debe ser 0 en áreas con pendiente constante.

Derivada primera:

$$
\frac{\partial f}{\partial x}=f(x+1)-f(x)
$$

Derivada segunda:

$$
\frac{\partial^2 f}{\partial x^2} = f(x+1) + f(x-1) - 2f(x)
$$

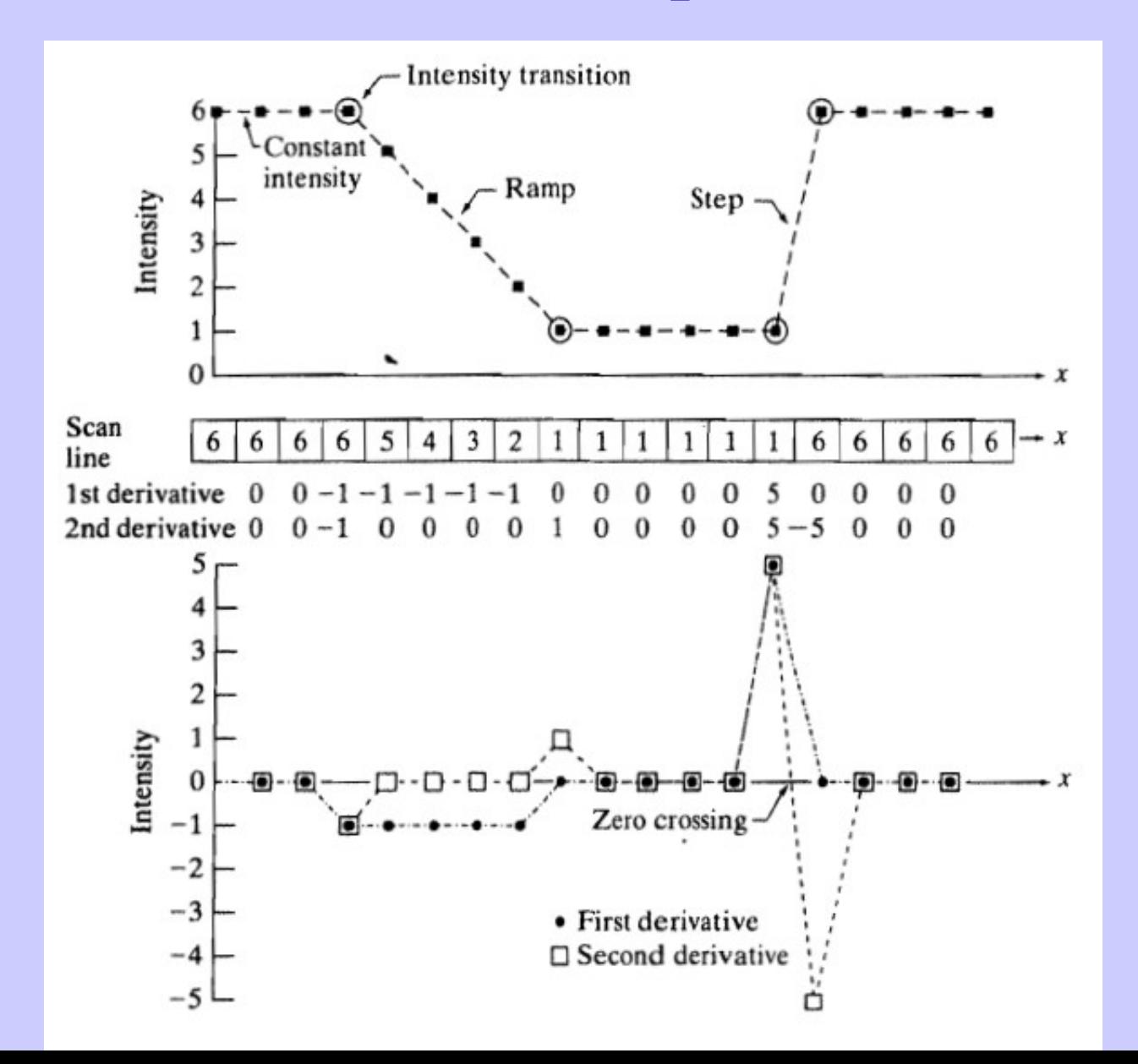

- filtro para realzar detalles finos.
- discretización de la derivada segunda.
- debería ser un filtro *isotrópico* (rotacionalmente invariante) para un cierto ángulo.
- el operador isotrópico más simple es el operador laplaciano:

$$
\nabla^2 f = \frac{\partial^2 f}{\partial x^2} + \frac{\partial^2 f}{\partial y^2}
$$

• para armar el kernel se debe discretizar el laplaciano con:

$$
\frac{\partial^2 f}{\partial x^2} = -f(x + 1, y) - f(x - 1, y) + 2f(x, y)
$$

$$
\frac{\partial^2 f}{\partial y^2} = -f(x, y + 1) - f(x, y - 1) + 2f(x, y)
$$

• para finalmente obtener:

$$
\nabla^2 f(x, y) = -f(x + 1, y) - f(x - 1, y) - f(x, y + 1) - f(x, y - 1) + 4f(x, y) + 4f(x, y)
$$

que resulta isotrópico para rotaciones de 90 grados. • la suma de coeficientes es cero por lo que no afecta zonas planas de la imagen.

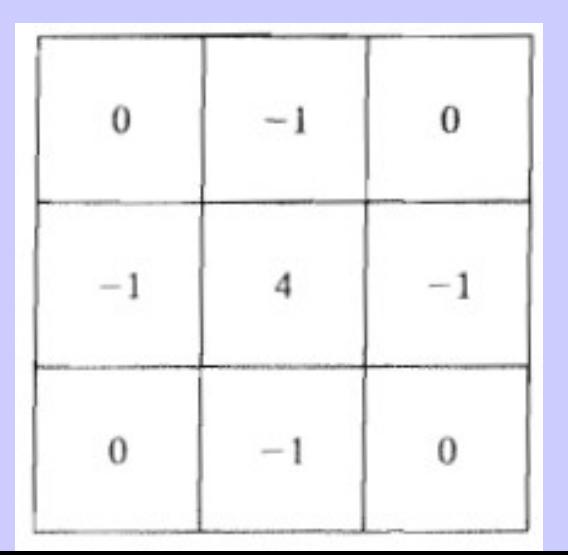

- como el filtro laplaciano es una derivada, pone a cero zonas con poca variación en la intensidad.
- para mantener zonas de poca variación e incentivar las altas frecuencias es preferible hacer:

$$
g(x, y) = f(x, y) + c[\nabla^2 f(x, y)]
$$

donde c es un factor de escala.

# **Unsharp Masking**

• consiste en un filtro que mejora las altas frecuencias procesando en baja frecuencia.

• la idea es restar a la imagen original una imagen filtrada con pasabajos, para luego adicionarlas.

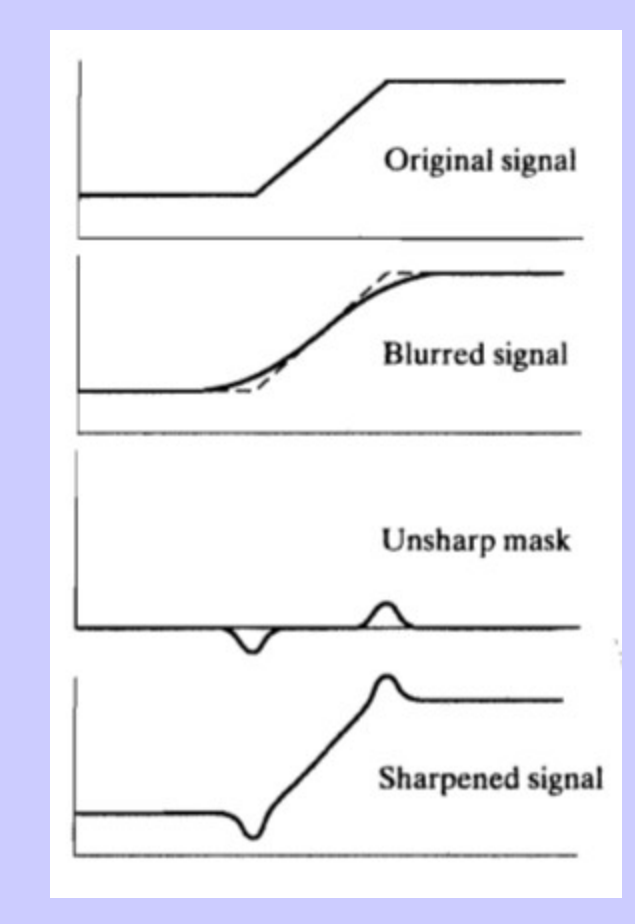

## **Filtro de Gradiente**

• el vector gradiente esta definido por:

$$
\nabla f \equiv \text{grad}(f) \equiv \begin{bmatrix} g_x \\ g_y \end{bmatrix} = \begin{bmatrix} \frac{\partial f}{\partial x} \\ \frac{\partial f}{\partial y} \end{bmatrix}
$$

y posee la propiedad de indicar la dirección de máxima variación en ese punto.

• su magnitud (que es isotrópica) es:

$$
M(x, y) = \text{mag}(\nabla f) = \sqrt{g_x^2 + g_y^2}
$$

#### **Filtro de Gradiente**

• la magnitud del gradiente no es un operador lineal y se suele reemplazar por:

$$
M(x, y) \approx |g_x| + |g_y|
$$

pero que pierde la isotropía.

• la forma de discretizar es:

$$
g_x = \frac{\partial f}{\partial x} = (z_7 + 2z_8 + z_9) - (z_1 + 2z_2 + z_3)
$$
  

$$
g_y = \frac{\partial f}{\partial y} = (z_3 + 2z_6 + z_9) - (z_1 + 2z_4 + z_7)
$$

#### **Filtro de Gradiente**

- donde los coeficientes 2 se incluyen para suavizar el filtrado.
- la expresión final para la magnitud es:

$$
M(x, y) \approx |(z_7 + 2z_8 + z_9) - (z_1 + 2z_2 + z_3)|
$$
  
+ |(z\_3 + 2z\_6 + z\_9) - (z\_1 + 2z\_4 + z\_7)|

• los operadores de Sobel son:

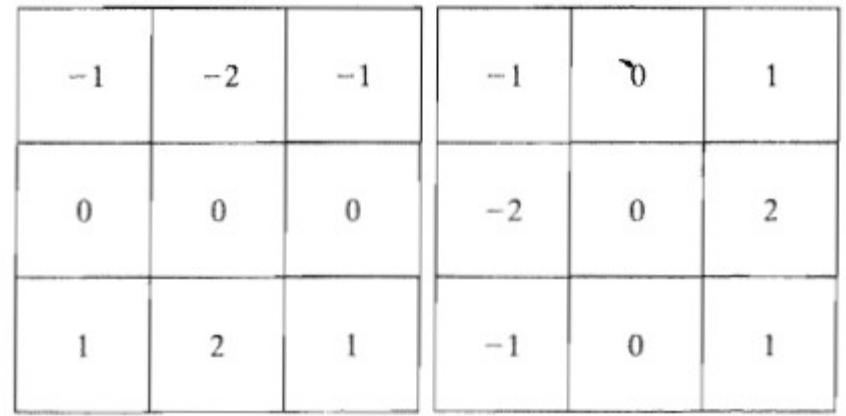